<span id="page-0-0"></span>DOI: 10.51790/2712-9942-2023-4-3-03

# **ИСПОЛЬЗОВАНИЕ PYTHON ДЛЯ ЧИСЛЕННОГО РЕШЕНИЯ НАЧАЛЬНО-КРАЕВЫХ ЗАДАЧ УРАВНЕНИЯ ТЕПЛОПРОВОДНОСТИ И ВИЗУАЛИЗАЦИИ РЕЗУЛЬТАТОВ**

**Т. Н. Садыков**1,*<sup>а</sup>* **, В. А. Галкин**1,2,*<sup>б</sup>* **, Д. А. Моргун**1,*<sup>в</sup>*

<sup>1</sup> *Сургутский филиал Федерального государственного учреждения «Федеральный научный центр Научно-исследовательский институт системных исследований Российской академии наук», г. Сургут, Российская Федерация*

<sup>2</sup> *Сургутский государственный университет, г. Сургут, Российская Федерация <sup>а</sup> ORCID: [https:// orcid.org/ 0009-0007-2794-6524,](https://orcid.org/0009-0007-2794-6524) t.sadykov2015@mail.ru*

*<sup>б</sup> ORCID: [https:// orcid.org/ 0000-0002-9721-4026,](https://orcid.org/0000-0002-9721-4026) val-gal@yandex.ru*

*<sup>в</sup> ORCID: [https:// orcid.org/ 0000-0003-0692-1583,](https://orcid.org/0000-0003-0692-1583) morgun\_da@office.niisi.tech*

*Аннотация*: в работе описана реализация численного метода контрольного объема для решения одного класса трехмерных начально-краевых задач теплопроводности в шаре на языке программирования Python. Проведено тестирование на задаче с аналитическим решением и выполнена визуализация результатов расчета средствами Python.

*Ключевые слова*: уравнение теплопроводности, метод контрольного объема, Python.

*Благодарности*: работа выполнена в рамках государственного задания ФГУ ФНЦ НИИСИ РАН (выполнение фундаментальных научных исследований ГП 47) по теме № 0580-2021-0007 «Развитие методов математического моделирования распределенных систем и соответствующих методов вычисления».

*Для цитирования*: Садыков Т. Н., Галкин В. А., Моргун Д. А. Использование Python для численного решения начально-краевых задач уравнения теплопроводности и визуализации результатов. *Успехи кибернетики*. 2023;4(3):31–38. DOI: 10.51790/2712-9942-2023-4-3-03.

*Поступила в редакцию: 24.06.2023*. *В окончательном варианте: 25.07.2023*.

# **USING PYTHON FOR NUMERICAL SOLUTION OF THE HEAT EQUATION INITIAL BOUNDARY VALUE PROBLEMS AND VISUALIZATION**

**T. N. Sadykov**1,*<sup>a</sup>* **, V. A. Galkin**1,2,*<sup>b</sup>* **, D. A. Morgun**1,*<sup>c</sup>*

<sup>1</sup> *Surgut Branch of Federal State Institute "Scientific Research Institute for System Analysis of the Russian*

*Academy of Sciences", Surgut, Russian Federation*

<sup>2</sup> *Surgut State University, Surgut, Russian Federation*

*<sup>a</sup> ORCID: [https:// orcid.org/ 0009-0007-2794-6524,](https://orcid.org/0009-0007-2794-6524) t.sadykov2015@mail.ru*

*<sup>b</sup> ORCID: [https:// orcid.org/ 0000-0002-9721-4026,](https://orcid.org/0000-0002-9721-4026) val-gal@yandex.ru*

*<sup>c</sup> ORCID: [https:// orcid.org/ 0000-0003-0692-1583,](https://orcid.org/0000-0003-0692-1583) morgun da@office.niisi.tech*

*Abstract:* this study uses the control volume method for solving a class of 3D initial-boundary value problems of the heat equation in a ball with Python. The code was tested with an analytically solvable problem, and the results were visualized.

*Keywords*: heat equation, control volume method, Python.

*Acknowledgements*: this study is a part of the government contract 47 GP with the Scientific Research Institute for System Analysis of the Russian Academy of Sciences, project No. 0580-2021-0007 Advancing Distribution System Simulation and Computation Methods.

*Cite this article*: Sadykov T. N., Galkin V. A., Morgun D. A. Using Python for Numerical Solution of the Heat Equation Initial Boundary Value Problems and Visualization. *Russian Journal of Cybernetics*. 2023;4(3):31–38. DOI: 10.51790/2712-9942-2023-4-3-03.

*Original article submitted: 24.06.2023*. *Revision submitted: 25.07.2023*.

### **Введение**

Многие задачи гидродинамики, теплообмена и массопереноса, с которыми в настоящее время приходится сталкиваться в разных областях науки, не поддаются аналитическому решению, и единственная возможность их теоретического анализа — получение численного решения. Одной из таких задач является решение начально-краевой задачи теплопроводности, которая возникает при изучении теплообмена в различных материалах и конструкциях.

Язык программирования Python выделяется большим и активным сообществом научных расчетов. Использование Python для этой цели в промышленных и академических кругах значительно расширилось с начала 2000-х годов. Перспективным является его применение для численного решения задач математической физики [1]. Хотя он имеет репутацию медленного языка, этот недостаток восполняют скорость написания программ и удобство синтаксиса, но главное - наличие большого количества специально написанных для инженерных и математических расчетов оптимизированных библиотек, по скорости работы сопоставимых с C++ и Java [2].

Целью этой работы является программная реализация численного метода контрольного объема для решения класса трехмерных начально-краевых задач теплопроводности на языке программирования Python, тестирование на залачах с аналитическим решением и визуализация результатов расчета средствами Python.

#### Начально-краевая задача

Решается однородное уравнение теплопроводности в шаре В радиуса  $r_0$  с условием теплоизоляции на его поверхности и заданным начальным распределением температуры внутри области:

<span id="page-1-0"></span>
$$
B: r < r_0
$$
  
\n
$$
T(r, \theta, \varphi, t):
$$
  
\n
$$
\frac{\partial T}{\partial t} = \alpha^2 \Delta T
$$
  
\n
$$
\frac{\partial T}{\partial r}\Big|_{\partial B} = 0
$$
  
\n
$$
t_{t=0} = T_0(r, \theta, \varphi)
$$
\n(1)

Аналитическим решением задачи (1) является линейная комбинация собственных функций, имеющих вид [3]:

 $\overline{T}$ 

$$
u_{n,m,k}(r,\theta,\varphi,t) = \exp\left(-\left(\mu_n^k \frac{\alpha}{r_0}\right)^2 t\right) j_n\left(\mu_n^k \frac{r}{r_0}\right) Y_n^m(\theta,\varphi),
$$
  
\n
$$
n,m,k \in \mathbb{Z}, \quad n \ge 0, \quad -n \le m \le n, \quad k \ge 1.
$$
\n(2)

Здесь  $j_n(.)$  — сферическая функция Бесселя порядка *n*:

$$
j_n(z) = \sqrt{\frac{\pi}{2z}} J_{n+\frac{1}{2}}(z),
$$

 $J_{n+\frac{1}{2}}(.)$  — функция Бесселя порядка  $n+\frac{1}{2}$ ,

 $\mu_n^k - k$ -ый корень производной сферической функции Бесселя *n*-ого порядка:

<span id="page-1-1"></span>
$$
j'_n\left(\mu_n^k\right)=0,\t\t(3)
$$

 $Y_n^m(\theta, \varphi)$  — сферическая функция.

#### Численный метод

Для численного решения используется метод контрольных объемов с полностью неявной схемой и схемой Кранка-Николсона [4]. Сущность метода заключается в следующем: на каждой итерации по времени в каждой расчетной точке рассчитываются коэффициенты дискретного аналога и решается заданная ими система линейных уравнений с начальным значением с предыдущего временного слоя, если таковое требуется.

На рис. [1](#page-0-0) приведены используемые обозначения для одного условного контрольного объема. Точками обозначены расчетные точки, линиями – границы контрольных объемов. Буквой *P* обозначена расчетная точка внутри рассматриваемого контрольного объема, напрямую соседствующие обозначаются буквами *U*, *D*, *N*, *S*, *W*, *E*, соответственно: сверху (*Up*), снизу (*Down*), к северу (*North*), к югу (*South*), к западу (*West*), к востоку (*East*) от точки *P*. Грани контрольного объема обозначаются строчной версией буквы соседней точки напротив.

Пусть *A* – соседняя точка, ξ – координата. Тогда:

 $\Delta \xi$  – размер контрольного объема вдоль координаты  $\xi$ ;

δξ*<sup>a</sup>* = ‖ξ*<sup>P</sup>* − ξ*A*‖ – расстояние между точками *P* и *A* вдоль координаты ξ.

Также всегда δθ = ∆θ, δφ = ∆φ, но δ*r* = ∆*r* только для внутренних объемов.

По переменной φ крайние половинки являются частями одного объема, замыкая область.

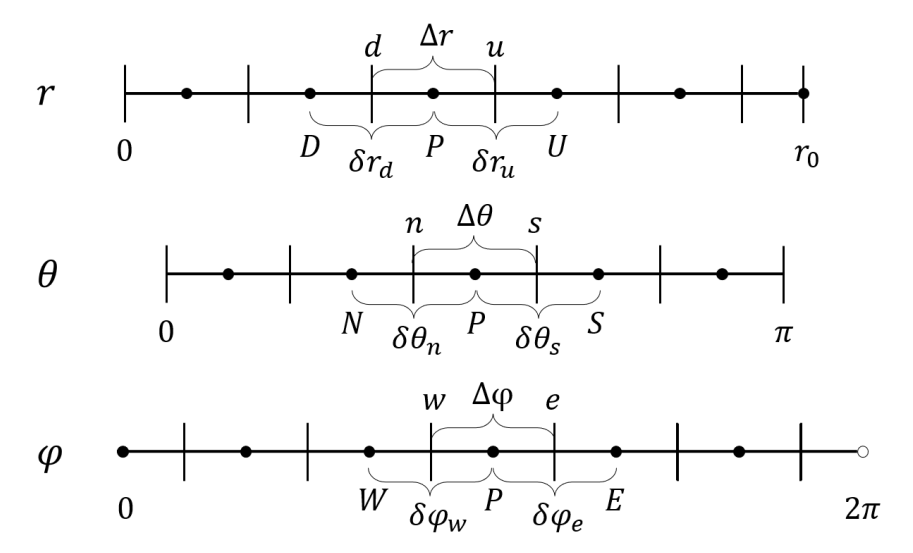

**Рис. 1.** *Распределение контрольных объемов по каждой из переменных*

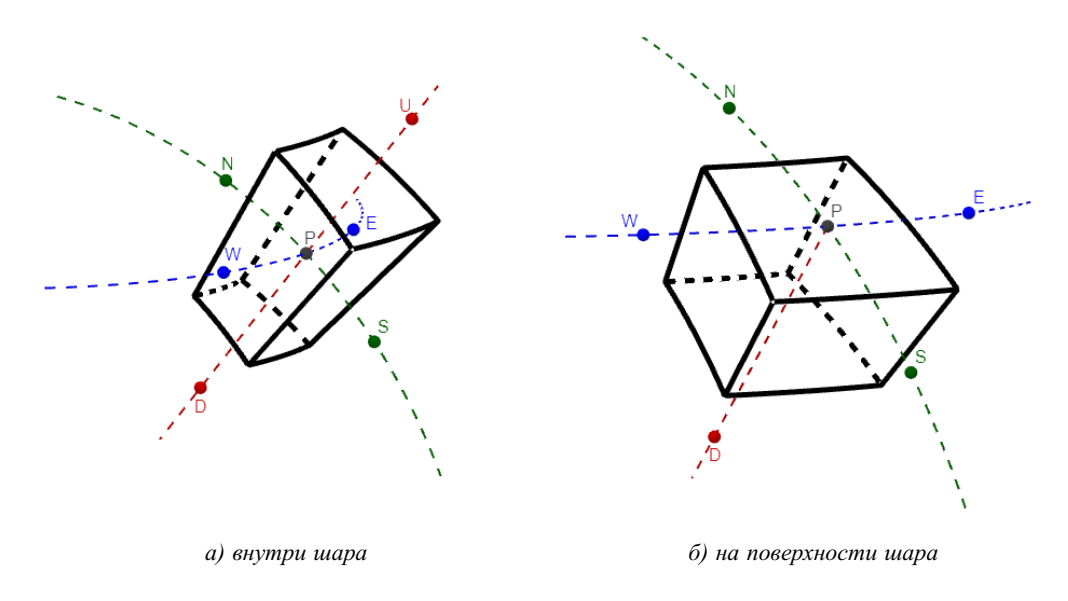

**Рис. 2.** *Виды контрольного объема*

На рис. [2](#page-0-0) показан вид контрольного объема внутри шара и на его поверхности. Во внешнем контрольном объеме точка *P* лежит на грани *u*.

#### **Дискретный аналог**

Уравнения дискретного аналога записываются в виде:

$$
a_P T_P = a_U T_U + a_D T_D + a_S T_S + a_N T_N + a_E T_E + a_W T_W + b_P.
$$

В этой работе его коэффициенты были выведены применительно к задаче [\(1\)](#page-1-0) на равномерной сетке в сферической системе координат.

Коэффициенты полностью неявной схемы:

$$
a_U = \frac{2}{\delta r} r_u^2 \sin \theta_P \sin \frac{\Delta \theta}{2} \Delta \varphi,
$$
  
\n
$$
a_D = \frac{2}{\delta r} r_d^2 \sin \theta_P \sin \frac{\Delta \theta}{2} \Delta \varphi,
$$
  
\n
$$
a_S = \frac{1}{\delta \theta} \sin \theta_s \Delta r \Delta \varphi,
$$
  
\n
$$
a_N = \frac{1}{\delta \theta} \sin \theta_n \Delta r \Delta \varphi,
$$
  
\n
$$
a_E = \frac{1}{\delta \varphi} \frac{1}{\sin \theta_P} \Delta r \Delta \theta,
$$
  
\n
$$
a_W = \frac{1}{\delta \varphi} \frac{1}{\sin \theta_P} \Delta r \Delta \theta,
$$
  
\n
$$
\Delta V = \frac{2}{3} \left( r_u^2 + r_u r_d + r_d^2 \right) \sin \theta_P \sin \frac{\Delta \theta}{2} \Delta r \Delta \varphi,
$$
  
\n
$$
a_P^0 = \frac{\Delta V}{\alpha^2 \Delta t},
$$
  
\n
$$
a_P = a_P^0 + a_U + a_D + a_S + a_N + a_E + a_W,
$$
  
\n
$$
b_P = a_P^0 T_P^0,
$$
  
\n
$$
r = r_0 : a_U = 0.
$$

Коэффициенты схемы Кранка-Николсона:

*a<sup>U</sup>* ...*a<sup>W</sup> — те же, что в полностью неявной схеме*,

$$
a_P^0 = \frac{2\Delta V}{\alpha^2 \Delta t},
$$
  
\n
$$
a_P = a_P^0 + a_U + a_D + a_S + a_N + a_E + a_W,
$$
  
\n
$$
d^0 = a_U \left( T_U^0 - T_P^0 \right) + a_D \left( T_D^0 - T_P^0 \right) + a_S \left( T_S^0 - T_P^0 \right) + a_N \left( T_N^0 - T_P^0 \right) + a_E \left( T_E^0 - T_P^0 \right) + a_W \left( T_W^0 - T_P^0 \right),
$$
  
\n
$$
b_P = a_P^0 T_P^0 + d^0,
$$
  
\n
$$
r = r_0 : a_U = 0.
$$

Значения температуры с верхним индексом  $0$  ( $T^0_{...}$ ) берутся с предыдущего временного слоя.

#### **Решение системы линейных уравнений**

Система решается методом переменных направлений, комбинацией метода Гаусса-Зейделя и метода прогонки. На каждой итерации последовательно выбирается одно направление, по которому температура на текущем слое рассчитывается, а значения температур по остальным направлениям берутся с предыдущей итерации.

Сначала выбирается направление *r*, вдоль него системы будут иметь вид:

$$
a_P T_P = a_U T_U + a_D T_D + (b_P + a_S T_S^* + a_N T_N^* + a_E T_E^* + a_W T_W^*)
$$

и решаться методом прогонки.

Затем системы вдоль направления  $\theta$ 

$$
a_P T_P = a_S T_S + a_N T_N + (b_P + a_U T_U^* + a_D T_D^* + a_E T_E^* + a_W T_W^*)
$$

решаются также методом прогонки.

И вдоль направления  $\varphi$  системы

$$
a_P T_P = a_E T_E + a_W T_W + (b_P + a_U T_U^* + a_D T_D^* + a_S T_S^* + a_N T_N^*)
$$

решаются методом циклической прогонки [5], модификацией для трехдиагональных матриц с ненулевыми угловыми элементами, порожденными условием периодичности по координате  $\varphi$ .

#### Вычислительный эксперимент

Решается следующая тестовая начально-краевая задача:

<span id="page-4-0"></span>
$$
B: r \le 1
$$
  
\n
$$
T(r, \theta, \varphi, t):
$$
  
\n
$$
\frac{\partial T}{\partial t} = \Delta T
$$
  
\n
$$
\frac{\partial T}{\partial r}\Big|_{\partial B} = 0
$$
  
\n
$$
|_{t=0} = T_0(r, \theta, \varphi)
$$
 (4)

где функция начального условия  $T_0$  задается следующим образом:

 $\overline{T}$ 

$$
T_0(r, \theta, \varphi) = \sum_{k=1}^2 \sum_{n=0}^3 \sum_{m=-n}^n C_{n,m,k} v_{n,m,k}(r, \theta, \varphi) =
$$
  
=  $3v_{0,0,1} + 1v_{1,-1,1} + 4v_{1,0,1} + 1v_{1,1,1} + 5v_{2,-2,1} +$   
+  $9v_{2,-1,1} + 2v_{2,0,1} + 6v_{2,1,1} + 5v_{2,2,1} + 3v_{3,-3,1} +$   
+  $5v_{3,-2,1} + 8v_{3,-1,1} + 9v_{3,0,1} + 7v_{3,1,1} + 9v_{3,2,1} +$   
+  $3v_{3,3,1} + 2v_{0,0,2} + 3v_{1,-1,2} + 8v_{1,0,2} + 4v_{1,1,2} +$   
+  $6v_{2,-2,2} + 2v_{2,-1,2} + 6v_{2,0,2} + 4v_{2,1,2} + 3v_{2,2,2} +$   
+  $3v_{3,-3,2} + 8v_{3,-2,2} + 3v_{3,-1,2} + 2v_{3,0,2} + 7v_{3,1,2} + 9v_{3,2,2} + 5v_{3,3,2},$  (5)

<span id="page-4-1"></span>
$$
v_{n,m,k}(r,\theta,\varphi)=j_n\left(\mu_n^kr\right)Y_n^m(\theta,\varphi).
$$

Задача (4) является частным случаем общей задачи (1) с  $r_0 = 1$ ,  $\alpha = 1$  и  $T_0$ , записанным в (5). Эта задача имеет аналитическое решение:

$$
u_{n,m,k}(r,\theta,\varphi,t) = \exp\left(-\left(\mu_n^k\right)^2 t\right) v_{n,m,k}(r,\theta,\varphi) = \exp\left(-\left(\mu_n^k\right)^2 t\right) j_n\left(\mu_n^k r\right) Y_n^m(\theta,\varphi),
$$
  

$$
T_{an}(r,\theta,\varphi,t) = \sum_{k=1}^2 \sum_{n=0}^3 \sum_{m=-n}^n C_{n,m,k} u_{n,m,k}(r,\theta,\varphi,t).
$$

На рис. 3 представлены отдельные кадры из сгенерированной программой визуализации.

На трех графиках изображены изотермы решений, т. е. линии уровня. Используется 31 уровень, распределенный равномерно от минимального до максимального в начальном условии. Зеленые линии уровня представляют численное решение, красные - аналитическое.

Верхний график  $(\varphi, \theta)$  является полной разверткой поверхности шара. Нижний левый график  $(x,y)$  является ортогональной проекцией поверхности шара на плоскость  $Oxy$ , нижняя полусфера показана более тускло.

Нижний правый график  $(x,y)$  является сечением шара плоскостью  $Oxy$ . Аналитические функции являются линейной комбинацией «первых» 32 ( $n = 0,1,2,3$ ;  $m = -n...n$ ;  $k = 1,2$ ) собственных функций уравнения теплопроводности с коэффициентами из [0,10).

Качество сетки определяет количество расчетных точек вдоль радиуса  $N_r$ , разбиение вдоль других направлений определяется<sup>1</sup>:  $N_{\theta} = |\pi N_r|$ ,  $N_{\varphi} = |2\pi N_r|$  для формирования квазиравномерной сетки с  $\Delta r \approx \Delta \theta \approx \Delta \varphi$ .

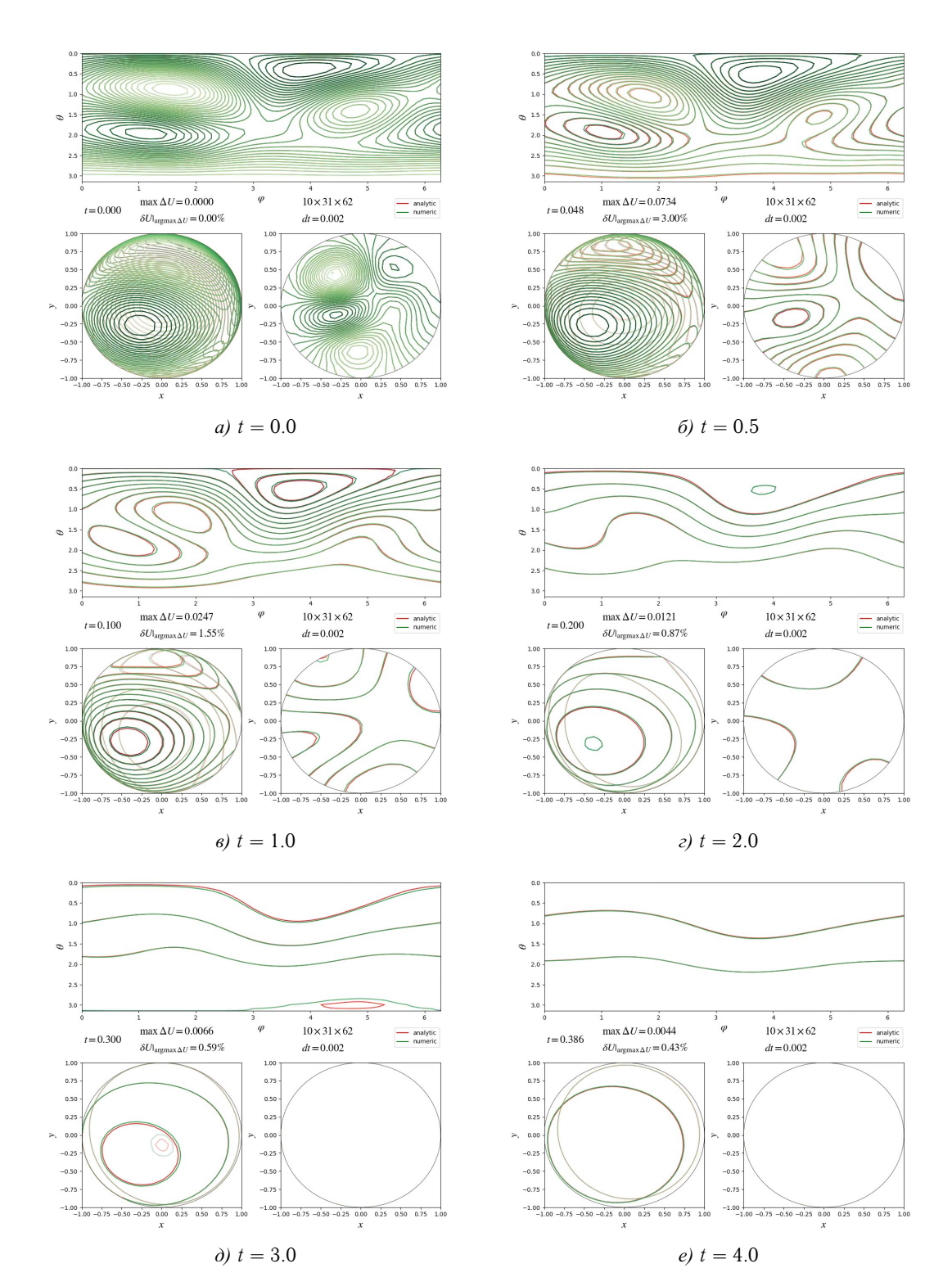

Рис. 3. Визуализация результатов вычислительного эксперимента. Представлены отдельные кадры на моменты времени, наиболее близкие к указанным.

На кадре выводятся сетка и шаг по времени, максимальная абсолютная погрешность и относительная погрешность в точке, где достигается максимальная абсолютная погрешность. Для вычислительного эксперимента на рис. 3 использовались следующие параметры:  $\Delta r = 0.1$ ,  $\Delta t = 0.2$ .

Также проведена серия вычислительных экспериментов без визуализации для эмпирической установки порядка сходимости методом Рунге использованного численного метода с разными схемами: полностью неявной и схемой Кранка-Николсона. Погрешность рассчитывается для различных

<span id="page-5-0"></span> $\frac{1}{x}$  |  $x$  | означает целую часть числа  $x$ .

комбинаций шага по сетке  $\Delta r \approx \Delta \theta \approx \Delta \varphi$  и шага по времени  $\Delta t$  при общей длительности  $t = 0.3$ . В качестве погрешности используется максимальная абсолютная погрешность во всей расчетной облаmax  $|T - T_{an}|$ . Графики погрешности в зависимости от частоты  $B, 0 < t \le 0.3$ сти за все расчетное время,  $\Delta =$ разбиения сетки и шага по времени представлены в виде поверхностей на рис. 4.

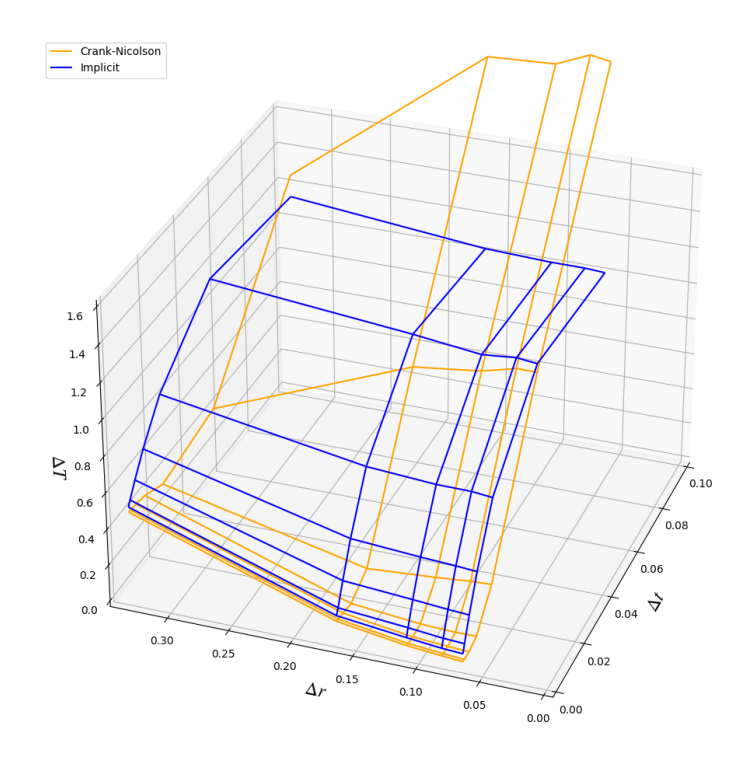

Рис. 4. Абсолютные погрешности схем метода контрольного объема для тестовой задачи в зависимости от двух параметров:  $\Delta r, \Delta t$ . Синяя поверхность — полностью неявная схема, оранжевая поверхность - схема Кранка-Николсона

По виду поверхностей можно сделать несколько выводов. Полностью неявная схема дает меньшую погрешность для грубых сеток (большое  $\Delta r$ ). Обе схемы имеют второй порядок сходимости по пространственной координате. По времени полностью неявная схема имеет первый, а схема Кранка-Николсона - второй порядок сходимости.

#### Особенности программной реализации

В реализации программы использовалось несколько распространенных библиотек Python. С помощью matplotlib выполнена математическая визуализация, из scipy брались реализации специальных функций (Бесселя, сферические), а также метод Брента [6] для нахождения корней уравнения (3). Функции питру для работы с многомерными массивами реализованы на более низкоуровневом языке Си, а декораторы numba переводят код Python в машинный код во время выполнения, поэтому комбинация этих библиотек позволила значительно повысить производительность программы.

#### Заключение

На языке программирования Python реализован алгоритм численного метода контрольного объема для решения поставленного класса трехмерных начально-краевых задач теплопроводности в шаре с использованием средств библиотек Python. Для сферической сетки выведены расчетные формулы коэффициентов дискретного аналога с использованием полностью неявной схемы и схемы Кранка-Николсона. Сделаны выводы о порядке сходимости метода с полностью неявной схемой и схемой Кранка-Николсона на основе отличия численного решения от аналитического. Построена визуализация динамики численного и аналитического решений во времени с использованием средств визуализации Python.

### **ЛИТЕРАТУРА**

- <span id="page-7-0"></span>1. Мартьянова, А. Е. Использование свободного программного обеспечения для решения одной задачи математической физики. *Вестник Астраханского государственного технического университета. Серия: Управление, вычислительная техника и информатика.* 2020;1:84–93.
- <span id="page-7-1"></span>2. Кирдяев М. М. Обзор языка программирования Python для решения задач математического моделирования. *Труды Международного симпозиума «Надежность и качество».* 2016;1:305–307.
- <span id="page-7-2"></span>3. Тихонов А. Н., Самарский А. А. *Уравнения математической физики: учебник для вузов.* М.: Изд-во Московского государственного университета; 2004. 742 с.
- <span id="page-7-3"></span>4. Патанкар С. *Численные методы решения задач теплообмена и динамики жидкости.* М.: Энергоатомиздат; 1984. 152 с.
- <span id="page-7-4"></span>5. Абрамов А. А., Андреев, В. Б. О применении метода прогонки к нахождению периодических решений дифференциальных и разностных уравнений. *Журнал вычислительной математики и математической физики.* 1963;3(2):377–381.
- <span id="page-7-5"></span>6. Brent R. P. *Algorithms for Minimization without Derivatives.* Courier Corporation; 2013. 208 p.